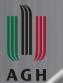

#### AGH University of Science and Technology

Faculty of Electrical Engineering, Automatics, Computer Science and Biomedical Engineering

Department of Biocybernetics and Biomedical Engineering

# Computational Intelligence

Data and Model Optimization and

Performance Measuring and Improvement

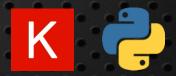

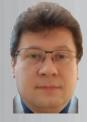

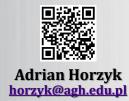

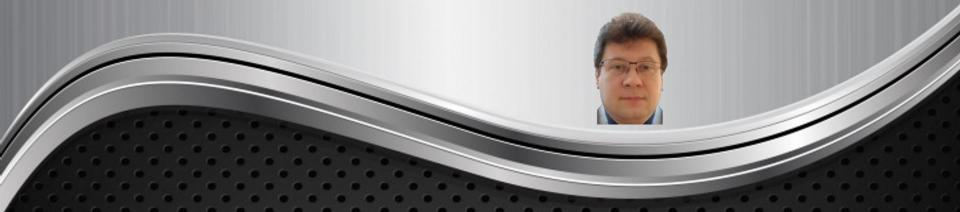

# Orthogonalization Process and Controlling the Training Process

How to define knobs to control the training?

#### Orthogonalization

#### **Orthogonalization:**

- is a clear-eyed process about what to tune and how to achieve a supposed effect.
- is the process that lets us refer to individual hyperparameters in such a way that we can fix a selected training problem by tuning on a limited subset of hyperparameters.

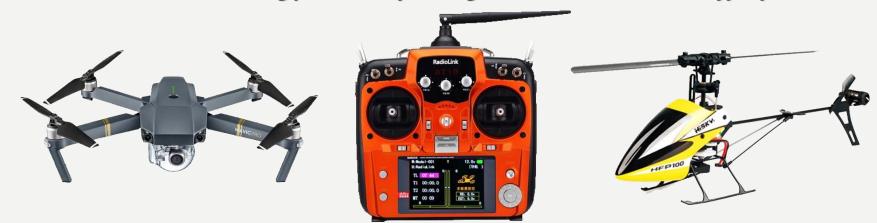

- Why do we prefer to use drones over helicopters?
- Which one is easier to control and why?
- Is it easier to control a single knob changing a single parameter or a compound joystick changing many parameters at the same time?
- Have you tried to fly a helicopter or a drone in the past? What is your experience?

#### Car Controllers

What about the car controllers like a weal, pedals, knobs, shifts, and buttons? Is it easier to control it (e.g. speed) when each parameter is controlled separately? How do you prefer to control the car:

- set of controllers (like weal, pedals, knobs, shifts, and buttons) that control individual parameters of the car (speed, direction, etc.) or
- an integrated controller (like a joystick) that can control a combination of parameters (like speed and direction) by the same move?

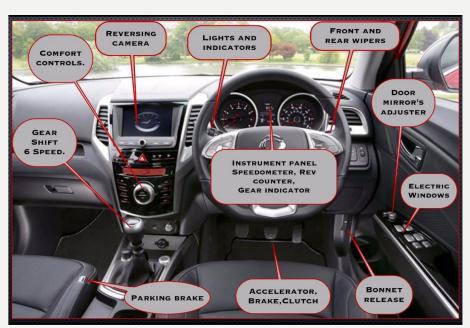

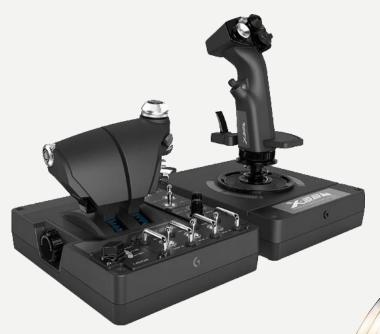

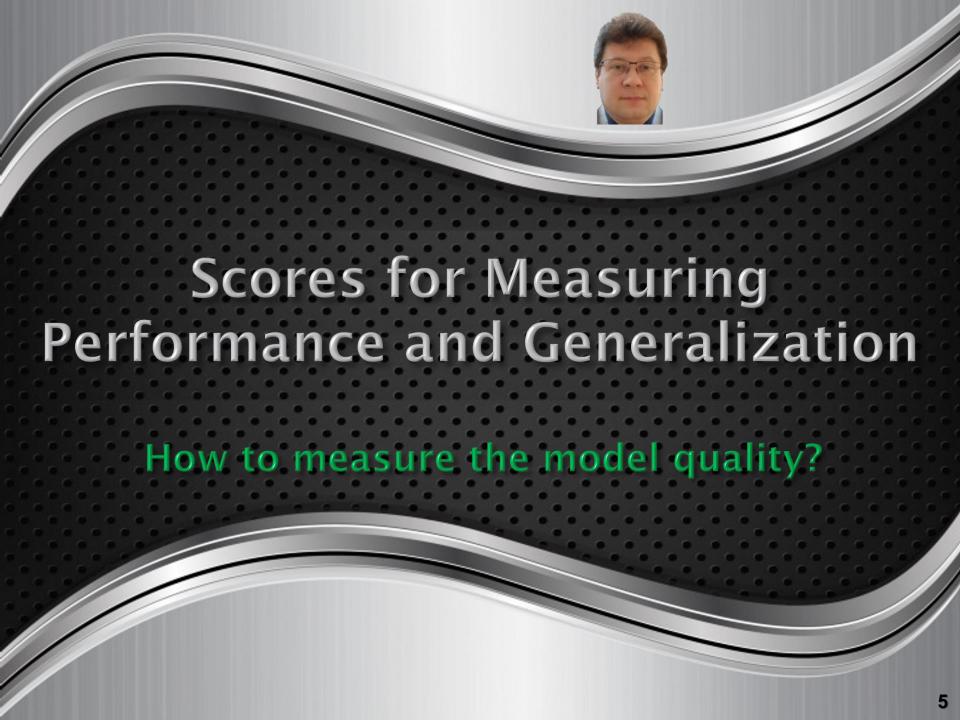

#### Single Number Evaluation Metric

# When adapting the model, we usually train it with different hyperparameters and compare achieved precision and recall:

- Precision defines the percentage of correct classifications, e.g. if the achieved precision is 98% after the training is finished, and the network says that the input is a car, there is a 98% that it really is a car.
- Recall is the percentage of correctly classified objects (inputs) for training classes,
   e.g. how many cars of all the cars from training data were correctly classified?

| Classifier   | Precision | Recall | F <sub>1</sub> Score |
|--------------|-----------|--------|----------------------|
| Classifier A | 96%       | 90%    | 92,90%               |
| Classifier B | 98%       | 88%    | 92,73%               |
| Classifier C | 94%       | 93%    | 93,50%               |

$$egin{aligned} F_1 &= rac{2}{Precision^{-1} + Recall^{-1}} \ F_{eta} &= rac{\left(1 + eta^2
ight) \cdot Precision \cdot Recall}{eta^2 \cdot Precision + Recall} = \ &= rac{\left(1 + eta^2
ight) \cdot TP}{\left(1 + eta^2
ight) \cdot TP + eta^2 \cdot FN + FP} \end{aligned}$$

 $\beta$  - how many times recall is more important than precision TP – true positive, FP – false positive, FN – false negative

- Which classifier from the above three is the best one?
- It turns out that there is often a trade-off between precision and recall,
   but we want to care about both of them!
- We sometimes use F1 Score that is a harmonic mean of the precision and recall.

### Confusion Matrix & Popular Scores

#### **Confusion Matrix groups the results of binary classification:**

- TP (true positive) is the number of examples correctly classified as positive.
- FP (false positive) is the number of examples incorrectly classified as positive.
- TN (true negative) is the number of examples correctly classified as negative.
- FN (false negative) is the number of examples incorrectly classified as negative.
- GROUND-TRUTH POSITIVE
- GROUND-TRUTH NEGATIVE

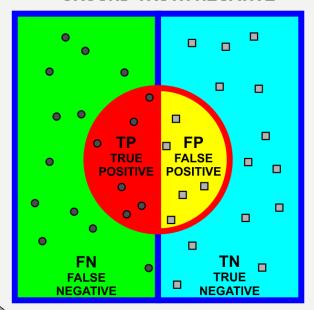

CLASSIFIED AS POSITIVE CLASSIFIED AS NEGATIVE

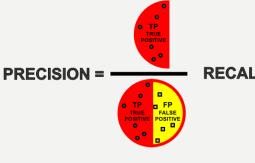

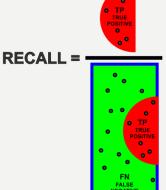

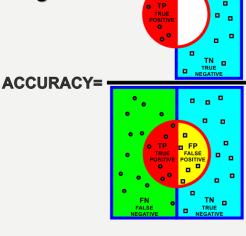

Precision = TP / (TP + FP)
Precision – a ratio of how
many examples were
correctly classified as
positive (class A) to all
examples classified as
positive (while not all
are really positive, i.e. of

class A).

Recall = TP / (TP + FN)

Recall - a ratio of how many examples were correctly classified as positive (class A) to all positive (class A) examples in the training set.

Accuracy = (TP + TN) / ALL Accuracy – a ratio of how many examples were correctly classified to all examples in the training set.

#### **Metrics and Measures of Results**

#### The most popular measures of results are:

| CONFUSION MATRIX              |                                   | Prevalence = PP / ALL              |                                                                |
|-------------------------------|-----------------------------------|------------------------------------|----------------------------------------------------------------|
| All Examples (ALL)            | Defined as Positive (P) = TP + FN | Defined as Negative (N) = FP + TN  | Accuracy (ACC) = (TP + TN) / ALL                               |
| Predicted as<br>Positive (PP) | True positive (TP)                | False Positive (FP)                | Precision = Positive Predictive Value (PPV) = TP / PP          |
| = TP + FP                     | True positive (11)                | r alse i ositive (i i )            | False Discovery Rate (FDR) = FP / PP                           |
| Predicted as<br>Negative (PN) | False Negative (FN)               | True Negative (TN)                 | False Omission Rate (FOR) = FN / PN                            |
| = FN + TN                     | i alse Negative (i N)             | True Negative (TN)                 | Negative Predictive Value (NPV) = TN / PN                      |
|                               | True Positive Rate (TPR) =        | False Positive Rate (FPR) =        | F <sub>1</sub> = 2 · Precision · Recall / (Precision + Recall) |
| Recall = Sensitivity = TP / P |                                   | Fall-out = FP / N                  | Positive Likelihood Ratio (LR+) = TPR / FPR                    |
| False Negative Rate (FNR) =   |                                   | True Negative Rate (TNR) =         | Negative Likelihood Ratio (LR−) = FNR / TNR                    |
| Miss Rate = FN / P            |                                   | Selectivity = Specificity = TN / N | Diagnostic Odds Ratio (DOR) = LR+ / LR-                        |

## **Metrics for Comparison of Classifiers**

When we have results collected by many classifiers, we need to choose the best one, preferably using a single criterion that takes into account, e.g. various positive or negative classifications for all classes separately:

• Compute the average error or harmonic mean for all classes and classifiers to compare them:

| Classifier | Class A | Class B | Class C | Class D | Average | Harmonic Mean |
|------------|---------|---------|---------|---------|---------|---------------|
| Α          | 95%     | 90%     | 94%     | 99%     | 94.5%   | 94.39%        |
| В          | 96%     | 93%     | 97%     | 94%     | 95.0%   | 94.97%        |
| С          | 92%     | 93%     | 95%     | 97%     | 94.3%   | 94.21%        |
| D          | 94%     | 95%     | 99%     | 94%     | 95.5%   | 95.46%        |
| Е          | 97%     | 98%     | 95%     | 97%     | 96.8%   | 96.74%        |
| F          | 99%     | 91%     | 96%     | 92%     | 94.5%   | 94.39%        |

 Thanks to such measures, we can more easily point out the best classifier taking into account results collected for all classes.

#### Other Criteria for Choosing Classifier

Sometimes an application must run in real-time, so we cannot simply choose the classifier with the best accuracy, precision, or recall, but we must take into account the classification time:

• The accuracy must be the highest but available at the acceptable time, e.g. < 100 ms

| Classifier | Accuracy | <b>Classification Time</b> |
|------------|----------|----------------------------|
| Α          | 94.5%    | 70 ms                      |
| В          | 95.0%    | 95 ms                      |
| С          | 94.3%    | 35 ms                      |
| D          | 95.5%    | 240 ms                     |
| E          | 96.8%    | 980 ms                     |
| F          | 94.5%    | 60 ms                      |

- Sometimes we must take into account additional criteria to find out the suitable classifier for a given practical problem, e.g., we choose this one with the highest accuracy of those, which have their classification time lower than 100 ms.
- The accuracy is optimized, while the classification time must be satisfied.
- So we have to do with multi-criteria optimization here.

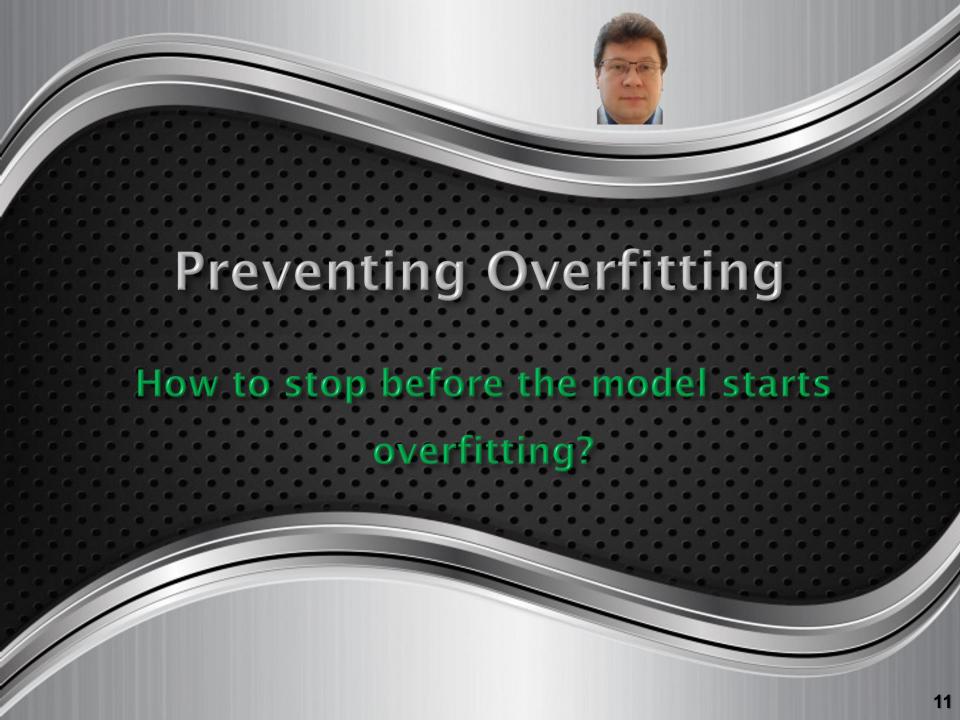

## **Early Stopping**

One of the easiest method preventing overfitting is to use "early stopping" of the training process, which is stopped when the error on the dev set starts to grow.

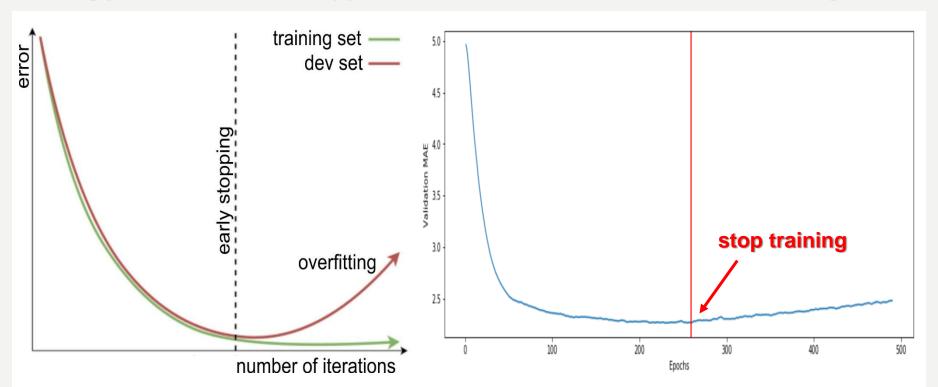

We save the model during training and use the last model with the least dev error.

This method does not cure overfitting but only reacts its symptoms and prevents its occurrence when it reveals.

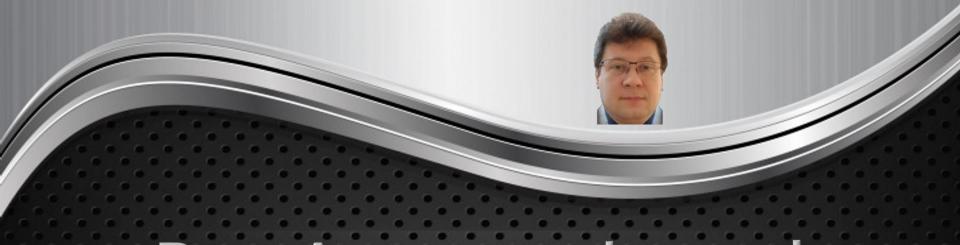

# Data Augmentation and Synthetizing Training Data

What can we do when having too small number of training data or unequal number of representatives?

# Data Augmentation

If we have not enough data to train the model or classes are represented by very different number of representants, we can augment the training data of given less numerous classes appropriately or all training data to avoid training limitations or privileging the most numerous classes.

Augmentation (image data generation) is a standard method implemented to images which can be easy augmented using the following operations:

- Shift and Rotate
- Scale (zoom in or out)
- Shearing (different parts of images)
- Flip (horizontally or vertically)
- Inverse or change colors
- Apply random jitters and perturbations

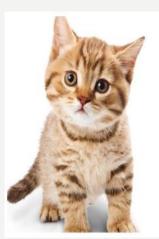

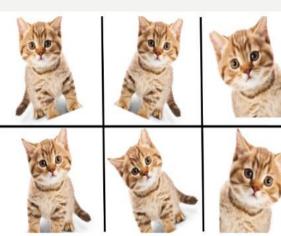

```
datagen = ImageDataGenerator(
    rotation_range=50,
    width_shift_range=0.2,
    height_shift_range=0.2,
    shear_range=0.2,
    zoom_range=0.2,
    horizontal_flip=True,
    fill mode='nearest')
```

## **Augmentation Prevents Overfitting**

Data augmentation takes the approach of generating more training data from existing training samples, by "augmenting" the samples via a number of random transformations (like rotation, shifting, zooming, flipping etc.) that yield believable-looking images.

The goal is that at training time, the model would never see the exact same picture twice. This helps the model get exposed to more aspects of the data and generalize better.

Thanks to it, it also prevents overfitting that is caused by having too few samples to learn from and to cover input data space enough representatively, rendering us unable to train a model able to generalize to new data.

In Keras, this can be done by configuring a number of random transformations to be performed on the images read by the ImageDataGenerator instance.

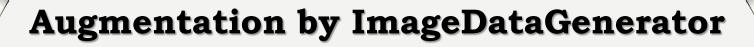

The most popular parameters of ImageDataGenerator are:

rotation\_range is a value in degrees (0-180), a range within which to randomly rotate pictures.

width\_shift and height\_shift are ranges (as a fraction of total width or height) within which to randomly shift pictures vertically or horizontally.

**shear\_range** is for randomly applying shearing transformations.

**zoom\_range** is for randomly zooming inside pictures.

horizontal\_flip is for randomly flipping half of the images horizontally - relevant when there are no assumptions of horizontal asymmetry (e.g. real-world pictures).

fill\_mode is the strategy used for filling in newly created pixels, which can appear after a rotation or a width/height shift.

```
from keras.preprocessing.image import ImageDataGenerator

datagen = ImageDataGenerator(
    rotation_range=50,
    width_shift_range=0.2,
    height_shift_range=0.2,
    shear_range=0.2,
    zoom_range=0.2,
    horizontal_flip=True,
    fill_mode='nearest')
```

# **Image Data Generator**

#### In Keras, the <a href="ImageDataGenerator">ImageDataGenerator</a> supplies us with a rich set of transformations:

```
tf.keras.preprocessing.image.ImageDataGenerator(
    featurewise center=False,
    samplewise center=False,
    featurewise std normalization=False,
    samplewise std normalization=False,
    zca whitening=False,
    zca epsilon=1e-06,
    rotation range=0,
    width shift range=0.0,
    height shift range=0.0,
    brightness range=None,
    shear range=0.0,
    zoom range=0.0,
    channel shift range=0.0,
    fill mode="nearest",
    cval=0.0,
    horizontal flip=False,
    vertical flip=False,
    rescale=None,
    preprocessing function=None,
    data format=None,
    validation split=0.0,
    dtype=None,
```

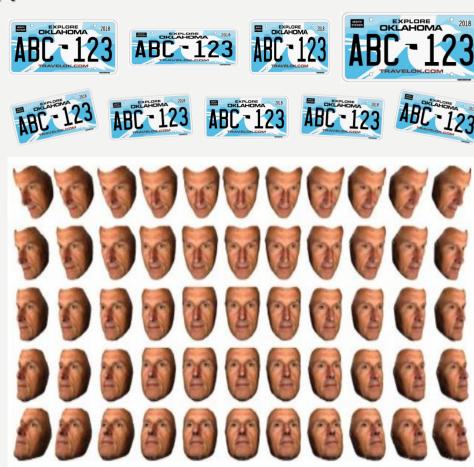

### **Synthetic Training Data**

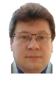

When dev data, testing data or real-world data differ from training data (e.g. are noisy), we can try to artificially synthetize new training data that will be more similar to real-world data (noise data augmentation), e.g.:

- add typical noise to training data.
- blur training data.
- add some distortions to training data.

Such techniques allow us to overcome the Data Mismatch Problem between training data and real-world noisy data.

When dealing with texts, we can use various text generators or transformers like **SynthText** or **TextRenderer** used e.g. by CAPTCHA or HIP.

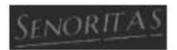

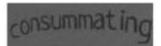

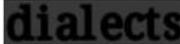

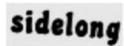

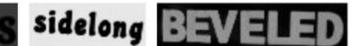

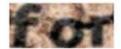

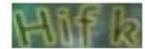

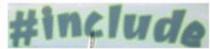

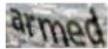

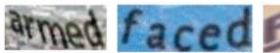

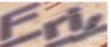

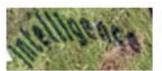

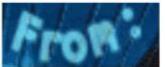

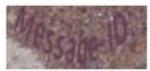

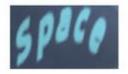

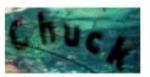

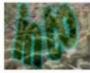

#### CAPTCHA & HIP

Web services are often protected with a challenge that's supposed to be easy for people to solve, but difficult for computers. Such a challenge is often called:

CAPTCHA (Completely Automated Public Turing test to tell Computers and

**Humans Apart) or** 

HIP (Human Interactive Proof).

HIPs are used for many purposes, such as to reduce email and blog spam and prevent brute-force attacks on web site passwords.

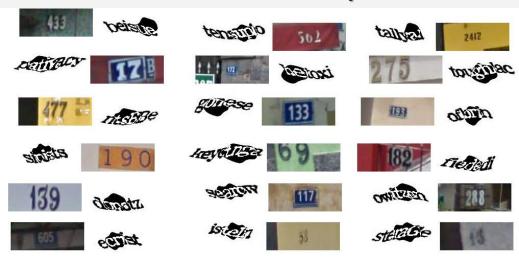

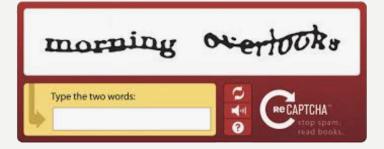

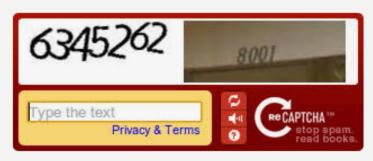

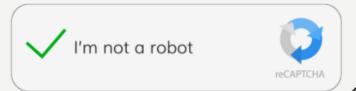

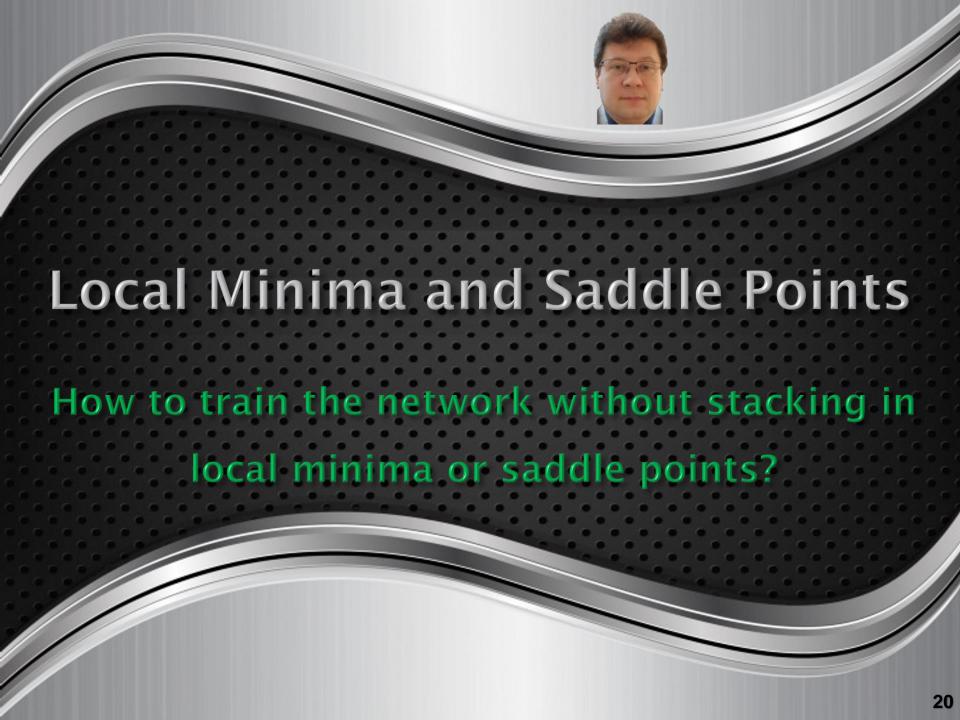

### Local Minima vs. Global Minimum

A loss function can have many local minima, but we are interested in finding the global minimum do reduce training error as much as possible:

- We must avoid stacking in local minima or saddle points of the cost function.
- We can use such loss functions that are not prone to local minima.
- Normalization speeds up the training and better avoids local minima.
- We can try to escape from local minima using
  - ✓ smaller mini-batches,
  - ✓ momentum,
  - ✓ RMSprop,
  - ✓ Adam optimizer etc.
- The gradient in any local minimum or saddle point is always equal to 0!
- We can also start training process many times starting from different random weights.
- We can use activation functions without plateau!

#### Saddle Points and Plateaus

Even if the loss function has no local minima, it can have saddle points where the gradient algorithm can stack because the gradient is close or equal to 0:

 The loss function surface can be locally flat.

 We want to escape from such local plateaus (flat areas) where the gradients are very small.

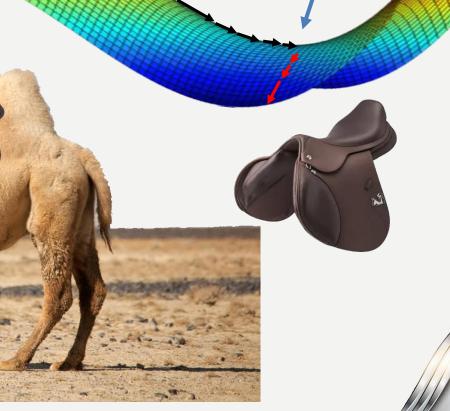

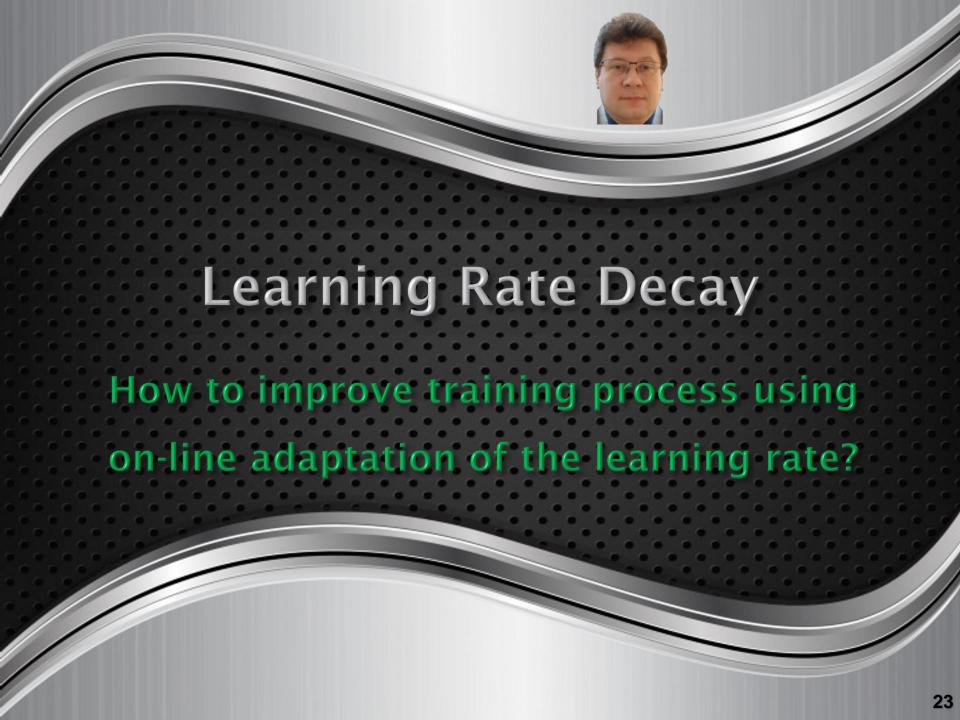

## **Learning Rate Decay**

To avoid oscillation close to the minimum of the cost function, we should use non-constant learning rate, but its decay, e.g.:

We can decay the learning rate along with the training epochs:

• 
$$\alpha = \frac{\alpha_0}{1 + decayrate \cdot noepoch}$$

We can use an exponential learning rate decay:

• 
$$\alpha = \alpha_0 \cdot e^{-decayrate \cdot noepoch}$$

Another way to decay a learning rate:

• 
$$\alpha = \frac{k \cdot \alpha_0}{\sqrt{noepoch}}$$

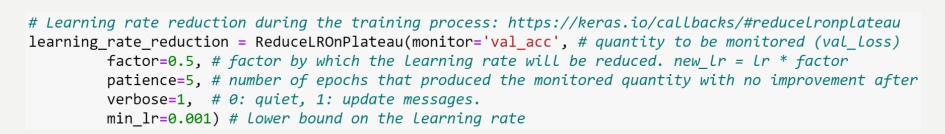

### **Learning Rate Decay**

To avoid oscillation close to the minimum of the cost function, we should use non-constant learning rate, but its decay, e.g.:

 We can also use a staircase decay, decreasing a learning rate after a given number of epochs by half or in another way:

```
def lr_schedule(epoch):
    lrate = 0.001
    if epoch > 50:
        lrate = 0.0005
    if epoch > 100:
        lrate = 0.0003
    return lrate
```

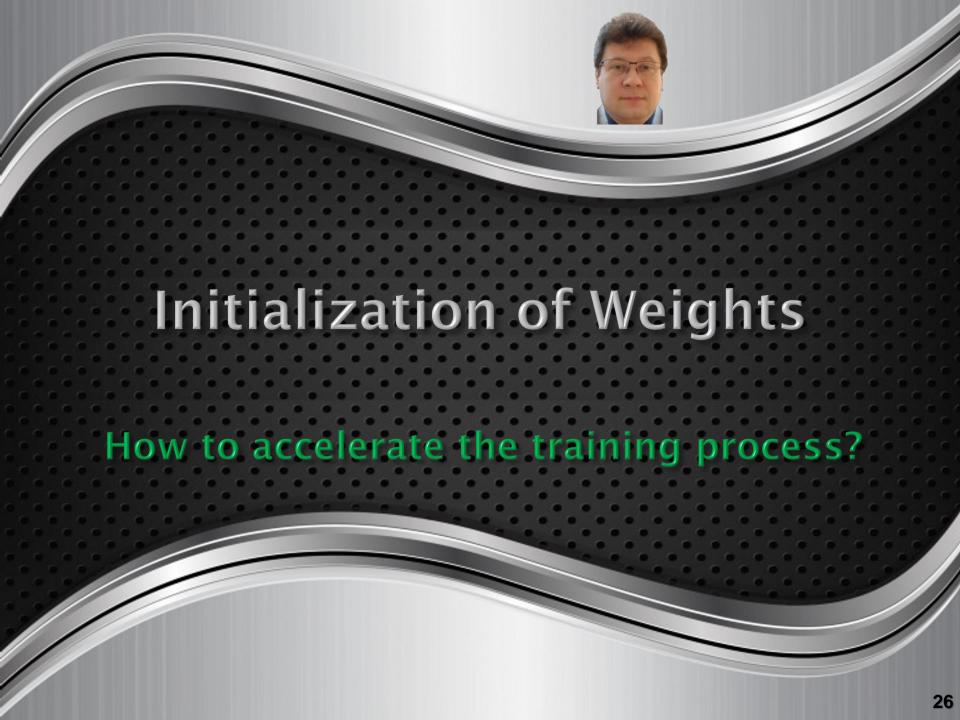

## Initialization of Weights

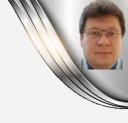

#### We initialize weights with small random values:

to put the values of activation functions in the range of the largest variance,
 which speeds up the training process.

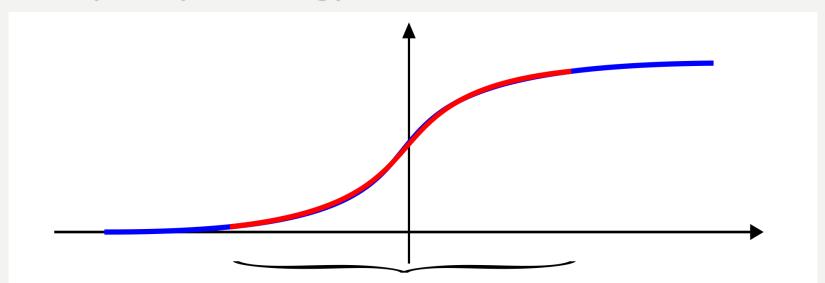

• taking into account the number neurons  $n^{[l-1]}$  of the previous layer, e.g. for tanh:  $\sqrt{\frac{1}{n^{[l-1]}}}$  (popular Xavier initialization) or  $\sqrt{\frac{2}{n^{[l-1]}+n^{[l]}}}$ , multiplying the random numbers from the range of 0 and 1 by such a factor.

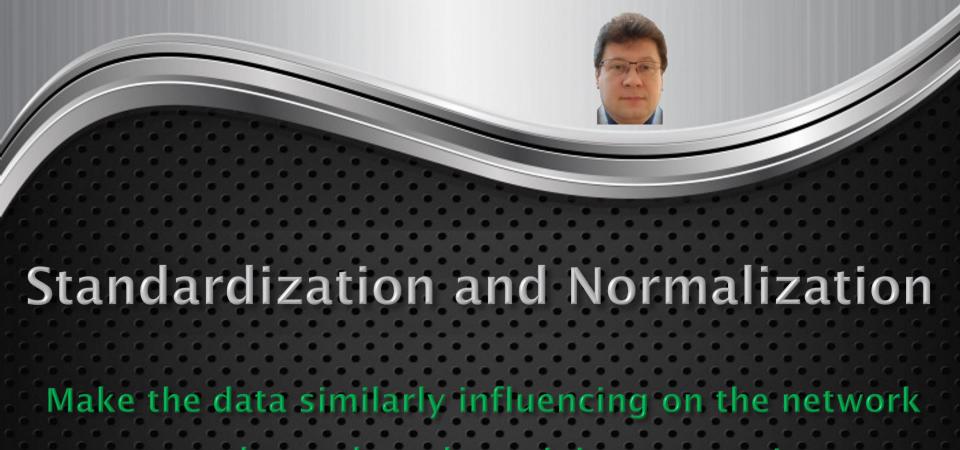

#### **Data Standardization**

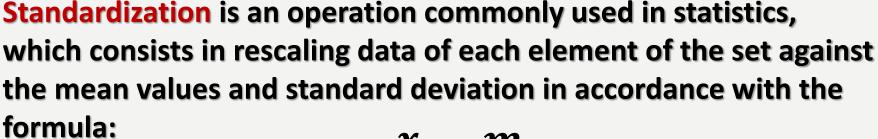

$$y_i = \frac{x_i - m}{\sigma}$$

 $x = [x_1, x_2, ..., x_N]$  – is the N-element vector of the source data,

 $y = [y_1, y_2, ..., y_N]$  – is the N-element data vector after standardization,

m - is the average value determined from these data,

 $\sigma$  – is the standard deviation.

As a result of standardization, we get a vector of features which average value is zero, while the standard deviation is equal to one.

It should not be used for data about standard deviation close to zero!

#### **Data Normalization**

Normalization is the data scaling with respect to extreme values (min and max) of a given data vector, usually to the range [0, 1] (sometimes to [-1, 1]) according to the following formula:

$$y_i = \frac{x_i - x_{min}}{x_{max} - x_{min}}$$

 $x = [x_1, x_2, ..., x_N]$  – is the N-element vector of the source data,

 $y = [y_1, y_2, ..., y_N]$  – is the N-element data vector after normalization.

Normalization is sensitive to outliers and large scatter because then the right data will be squeezed in a narrow range, which can significantly hamper their discrimination!

Normalization is sometimes necessary to use a method that requires input or output data to fall within a certain range, e.g. using sigmoidal functions or hyperbolic tangent.

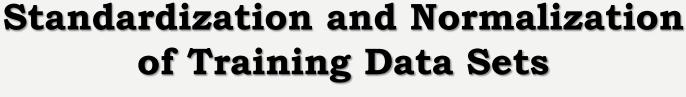

#### Standardization and normalization:

- make data of different attributes (different ranges) comparable and not favourited or neglected during the training process. Therefore, we scale all training, validating (dev), and testing data inside the same normalized ranges.
- We also must not forget to scale testing data using the same  $\mu$  and  $\sigma^2$ .

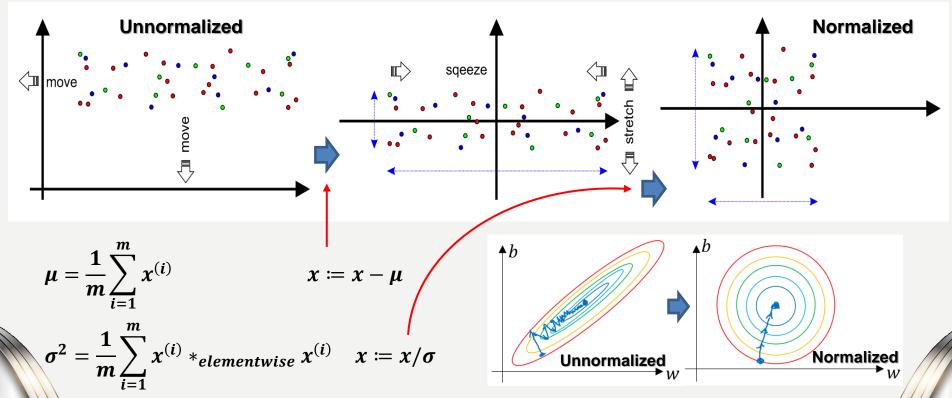

The training process is faster and better when training data are normalized!

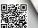

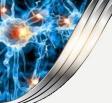

# Standardization and Batch Normalization (Batch Norma)

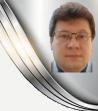

We normalize data to make their gradients comparable and to speed up the training process:

- We compute mean:
- $\mu = \frac{1}{m} \sum_{i} z^{(i)}$
- and variance:

$$\bullet \quad \sigma^2 = \frac{1}{m} \sum_i (z^{(i)} - \mu)^2$$

to normalize:

• 
$$\tilde{\mathbf{z}}^{(i)} = \boldsymbol{\gamma} \cdot \mathbf{z}_{norm}^{(i)} + \boldsymbol{\beta}$$
 where  $\mathbf{z}_{norm}^{(i)} = \frac{\mathbf{z}^{(i)} - \boldsymbol{\mu}}{\sqrt{\sigma^2 + \varepsilon}}$ 

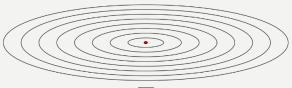

Batch Norm has a slight regularization effect, the less the bigger are the mini-batches.

where  $\beta$ ,  $\gamma$  are trainable parameters ( $\beta^{[l]} := \beta^{[l]} - \alpha \cdot d\beta^{[l]}$ ,  $\gamma^{[l]} := \gamma^{[l]} - \alpha \cdot d\gamma^{[l]}$ ) of the model, so we use gradients to update them in the same way as weights and biases.

- If  $\gamma = \sqrt{\sigma^2 + \varepsilon}$  and  $\beta = \mu$ , then  $\tilde{z}^{(i)} = z^{(i)}$
- so the sequence of input data processing with normalization is as follows:

• 
$$x^{\{t\}} \to z^{[1]} \to \tilde{z}^{[1]} \to a^{[1]} = g^{[1]}(\tilde{z}^{[1]}) \to z^{[2]} \to \tilde{z}^{[2]} \to a^{[2]} = g^{[2]}(\tilde{z}^{[2]})...$$

- and we apply it usually for  $t \in \{1, ..., T\}$  minibatches subsequently.
- Thus, we have  $W^{[l]}$ ,  $b^{[l]}$ ,  $\gamma^{[l]}$ , and  $\beta^{[l]}$  parameters for each layer, but we do not need to use  $b^{[l]}$ , because the shifting function is supplied by  $\beta^{[l]}$ .

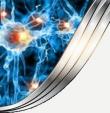

# Batch Normalization and Standardization

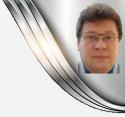

How do we use normalization inside layers in Keras models?

We simply add it before the layer where it should be used when defining the model:

```
model.add(BatchNormalization())
```

#### It usually helps to improve the model:

```
model.add(Conv2D(128, (3,3), padding='same', kernel_regularizer=regularizers.l2(weight_decay)))
model.add(Activation('relu'))
model.add(BatchNormalization())
model.add(Conv2D(128, (3,3), padding='same', kernel_regularizer=regularizers.l2(weight_decay)))
model.add(Activation('elu'))
model.add(BatchNormalization())
model.add(MaxPooling2D(pool_size=(2,2)))
model.add(Dropout(0.4))
```

We can also use standardize our data using the following formulas, which transforms the train and test datasets using mean and standard deviation:

```
mean = np.mean(x_train, axis=(0,1,2,3))
std = np.std(x_train, axis=(0,1,2,3))
x_train = (x_train - mean) / (std + 1e-7)
x_test = (x_test - mean) / (std + 1e-7)
```

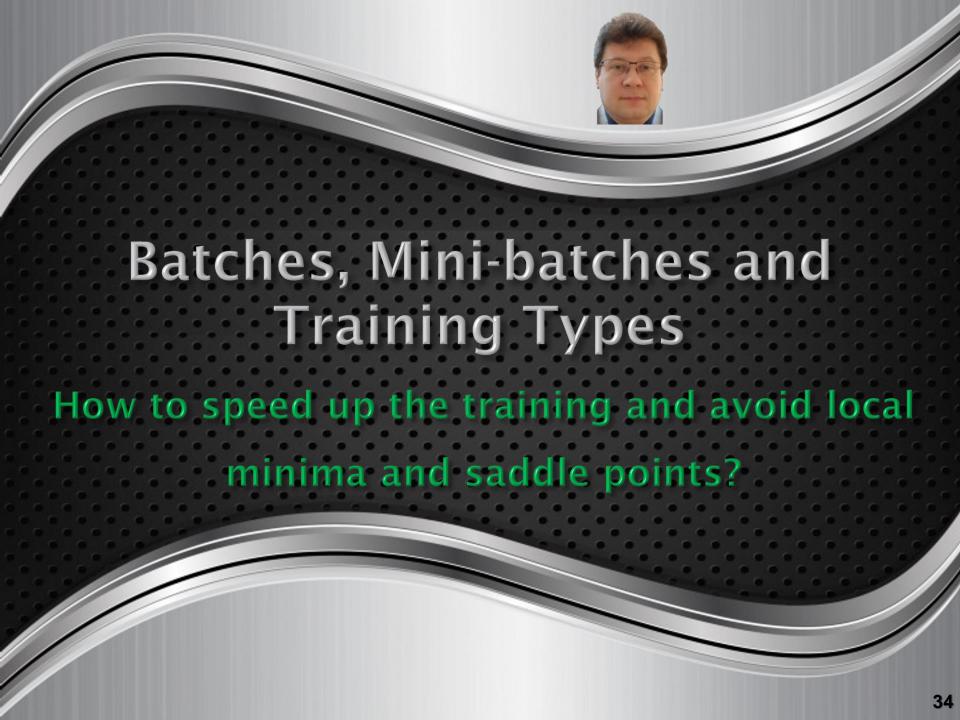

#### On-line and Batch Training

When using a gradient descent algorithm, we have to decide after what number of presented training examples parameters (weights and biases) will be updated, and due to this number, we define:

- Stochastic (on-line) training when we update parameters (e.g. weights) immediately
  after the presentation of each training example.
   In this case, training process might be unstable.
- Batch (off-line) training when we update parameters (e.g. weights) only once after the presentation of all training examples.
   In this case, training process might take very long time and stuck in local minima or saddle points.
- Mini-batch training when we update parameters after the presentation of
  a subset of training examples consisting of a defined number of training examples.
  In this case, training process is a compromise between the stability and speed,
  much better avoiding to stuck in local minima, so this option is recommended.
  If the number of examples is too small, the training process is more unstable.
  If the number of examples is too big, the training process is longer but more stable
  and robust.

The mini-batch size is one of the hyperparameters of the model.

## Mini-batches used in Deep Learning

Training examples are represented as a set of *m* pairs which are trained and update parameters one after another in on-line training (stochastic gradient descent):

$$(X,Y) = \{(x^{(1)},y^{(1)}),(x^{(2)},y^{(2)}),...,(x^{(m)},y^{(m)})\}$$

Hence, we can consider two big matrices storing input data X and output predictions Y, which can be presented and trained as one batch (batch gradient descent):

$$X = \begin{bmatrix} x^{(1)}, x^{(2)}, x^{(3)}, \dots, x^{(1000)}, \dots, x^{(2000)}, \dots, x^{(3000)}, \dots, x^{(m)} \end{bmatrix}$$

$$Y = \begin{bmatrix} y^{(1)}, y^{(2)}, y^{(3)}, \dots, y^{(1000)}, \dots, y^{(2000)}, \dots, y^{(3000)}, \dots, y^{(m)} \end{bmatrix}$$

Or we can divide them to mini-batches (mini-batch gradient descent) and update the network parameters after each mini-batch of training examples presentation:

$$\begin{split} X &= \left[ x^{(1)}, x^{(2)}, x^{(3)}, \dots, x^{(1000)} \mid x^{(1001)}, \dots, x^{(2000)} \mid x^{(2001)}, \dots, x^{(3000)} \mid x^{(3001)}, \dots, x^{(m)} \right] \\ X^{\{1\}} & X^{\{2\}} & X^{\{3\}} & X^{\{m/batchsize\}} \\ Y &= \left[ y^{(1)}, y^{(2)}, y^{(3)}, \dots, y^{(1000)} \mid y^{(1001)}, \dots, y^{(2000)} \mid y^{(2001)}, \dots, y^{(3000)} \mid y^{(3001)}, \dots, y^{(m)} \right] \\ Y^{\{1\}} & Y^{\{2\}} & Y^{\{3\}} & Y^{\{m/batchsize\}} \\ (X, Y) &= \left\{ \left( X^{\{1\}}, Y^{\{1\}} \right), \left( X^{\{2\}}, Y^{\{2\}} \right), \dots, \left( X^{\{m/batchsize\}}, Y^{\{m/batchsize\}} \right) \right\} \end{split}$$

If m= 20.000.000 training examples and the mini-batch size is 1000, we get 20.000 mini-batches (i.e. training steps for each full training dataset presentation, called training epoch), where T = m/batchsize.

In deep learning, we use mini-batches to speed up training and avoid stacking in saddle points.

#### Graphical Interpretation of Mini-batches

Convergence of the training process depends on the size of mini-batches.

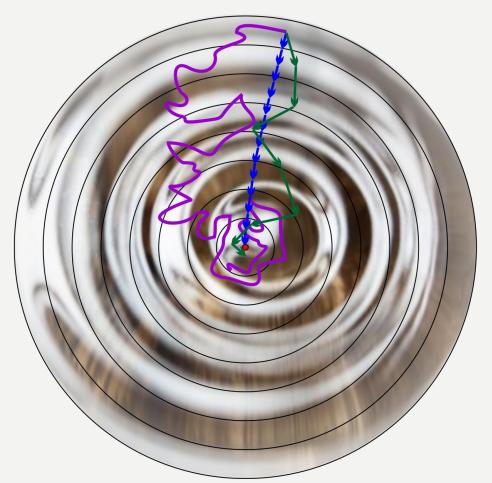

usually very large oscillations close to the minimum almost no oscillations close to the minimum possible small oscillations close to the minimum

#### **Stochastic Gradient Descent**

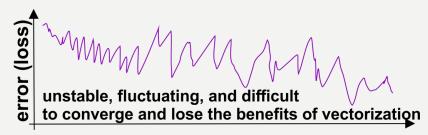

#### **Batch Gradient Descent**

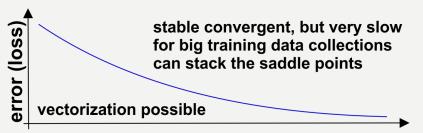

#### **Mini-Batch Gradient Descent**

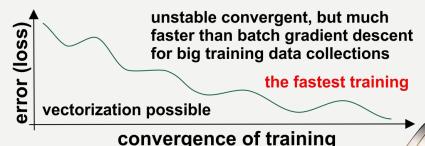

#### Mini-batch Gradient Descent

To optimize computation speed, the mini-batch size (mbs) is usually set according to the number/multiplication of parallel cores in the GPU unit, so it is typically a power of two:

mbs = 32, 64, 128, 256, 512, 1024, or 2048

because then such mini-batches can be processed time-efficiently in one or more parallel steps dependently of the number of parallel cores of the GPU.

If mbs = m, we get Batch Gradient Descent typically used for small training dataset (a few thousands of training examples).

If mbs = 1, we get Stochastic Gradient Descent.

Therefore, instead of looping over every training example (like in stochastic training) or stacking all training examples into two big matrices X and Y, we loop over the number of mini-batches, computing outputs, errors, gradients, and updates of parameters (weights and biases):

- One training epoch consists of T training steps over the mini-batches.
- Mini-batches are used for big training dataset (ten or hundred thousands and millions of training examples) to accelerate computation speed.

```
repeat
  I = 1
   for j = 1 to n_x
       dJW_i = 0
   dLB = 0
   for t = 1 to T
       \mathbf{Z}^{\{t\}} = \mathbf{W}^T \mathbf{X}^{\{t\}} + \mathbf{B}
       A^{\{t\}} = \sigma(Z^{\{t\}})
      J+=-\left(Y^{\{t\}}\log A^{\{t\}}+\left(1-Y^{\{t\}}\right)\log\left(1-A^{\{t\}}\right)\right)
       dIZ^{\{t\}} = A^{\{t\}} - Y^{\{t\}}
       for j = 1 to n_x
           dJW_i += X_i^{\{t\}} \cdot dJZ^{\{t\}}
       dIB+=dIZ^{\{t\}}
  J/=m
   for j = 1 to n_x
       dJW_i/=m
       W_i -= \alpha \cdot dJW_i
   dIB/=m
```

 $B-=\alpha \cdot dJB$ 

# **BIBLIOGRAPY**

- Francois Chollet, "Deep learning with Python", Manning Publications Co., 2018.
- 2. Ian Goodfellow, Yoshua Bengio, Aaron Courville, "Deep Learning", MIT Press, 2016, ISBN 978-1-59327-741-3.
- 3. Home page for this course: <a href="http://home.agh.edu.pl/~horzyk/lectures/ahdydci.php">http://home.agh.edu.pl/~horzyk/lectures/ahdydci.php</a>
- 4. Nikola K. Kasabov, Time-Space, Spiking Neural Networks and Brain-Inspired Artificial Intelligence, In Springer Series on Bio- and Neurosystems, Vol 7., Springer, 2019.
- 5. Holk Cruse, <u>Neural Networks as Cybernetic Systems</u>
  2nd and revised edition
- 6. R. Rojas, <mark>Neural Networks</mark>, Springer-Verlag, Berlin 1996.
- 8. Convolutional Neural Network (Stanford)
- 9. <u>Visualizing and Understanding Convolutional Networks</u>, Zeiler, Fergus, ECCV 2014.

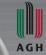

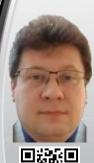

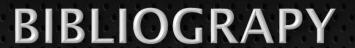

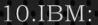

https://www.ibm.com/developerworks/library/badata-becomes-knowledge-1/index.html

#### 11.NVIDIA:

https://developer.nvidia.com/discover/convolutionalneural-network

12.JUPYTER: <a href="https://jupyter.org/">https://jupyter.org/</a>

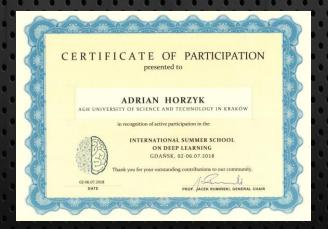

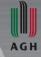

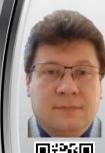

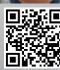

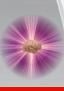

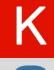

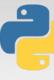